, tushu007.com

## <<ASP.NET >>

<<ASP.NET >>

13 ISBN 9787040313871

10 ISBN 7040313871

出版时间:2011-4

 $(2011-04)$ 

页数:318

PDF

更多资源请访问:http://www.tushu007.com

, tushu007.com

## <<ASP.NET >>

 《普通高等教育"十一五"国家级规划教材(高职高专教育):ASP.NET应用开发教程》是普通  $\alpha$  +  $\alpha$  +  $\alpha$  $\begin{tabular}{lllllllllllllllllllllllllllllllllllllllllllll\textbf{ASP.NET} & & & & & \textbf{ASP.NET} \\ \hspace*{2.5in} & 16 & & & & \textbf{ASP.NET} \end{tabular}$ nd the set of the ASP.NET states are the set of the ASP.NET  $\sim$ "网上招聘系统"综合实训项目,按照软件开发生命周期完成该系统的需求分析、数据库设计、界面 ASP.NET

《普通高等教育"十一五"国家级规划教材(高职高专教育):ASP.NET应用开发教程》既可独立作

ASP.NET

ASP NET

为高职高专计算机相关专业"ASP.NET程序设计"课程的教材,又可作为"ASP.NET程序设计"课程

 $<$ 

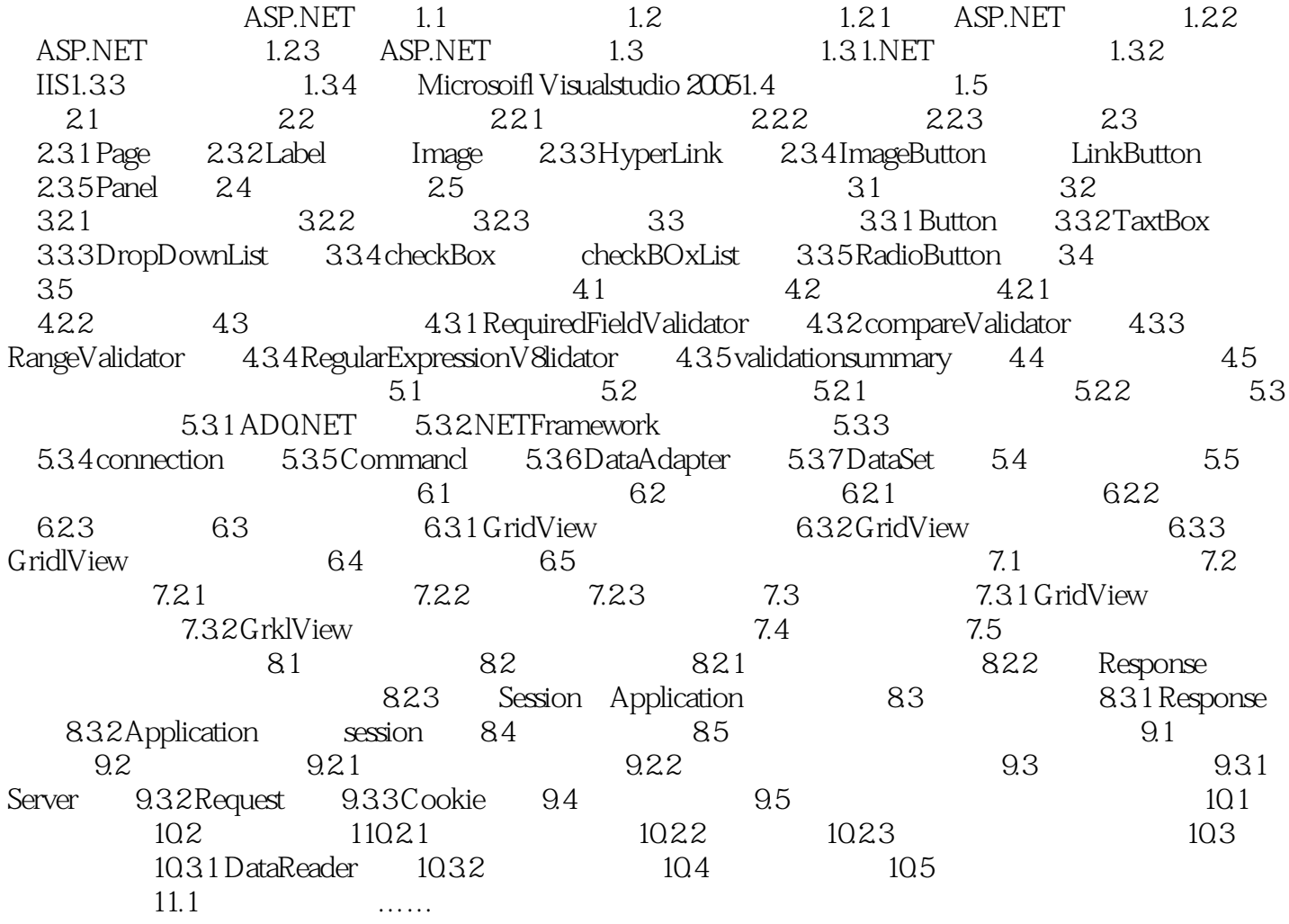

, tushu007.com

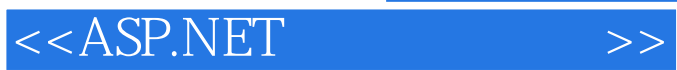

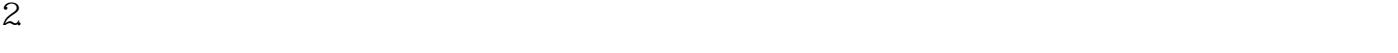

 $3$ 

 $4.$ 

 $\mathsf{web}$ 

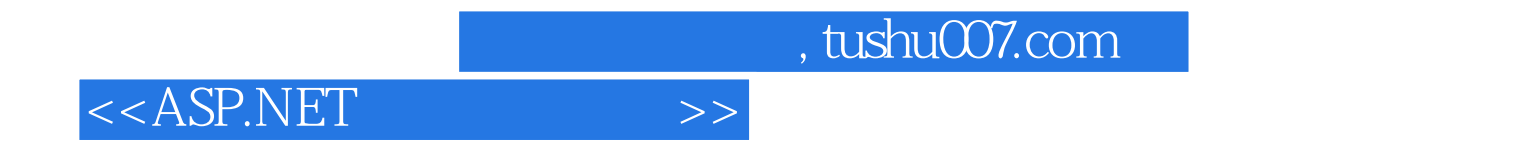

 $\begin{array}{cccccccccc} \text{ASP.NET} & & & & \text{``} & & \text{''} & & \text{``} & \text{``}$ 

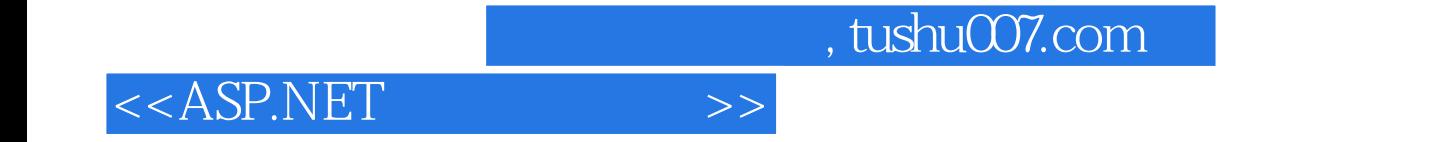

本站所提供下载的PDF图书仅提供预览和简介,请支持正版图书。

更多资源请访问:http://www.tushu007.com